## eVidyalaya Half Yearly Report

Department of School & Mass Education, Govt. of Odisha

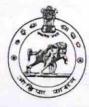

| U_DISE : District :                                | Block :           |
|----------------------------------------------------|-------------------|
| 21190604102 GANJAM                                 | CHATRAPUR         |
| Report Create Date : 0000-00-00 00:00:00 (20428)   |                   |
|                                                    |                   |
| general_info •                                     |                   |
| » Half Yearly Report No                            | 5                 |
| Half Yearly Phase                                  | 3                 |
| Implementing Partner                               | IL&FS ETS         |
| Half Yearly Period from                            | 09/11/2016        |
| Half Yearly Period till                            | 03/10/2017        |
| School Coordinator Name                            | JITU<br>PANIGRAHI |
| Leaves taken for the following                     | ng Month          |
| Leave Month 1                                      | September         |
| Leave Days1                                        | 0                 |
| Leave Month 2                                      | October           |
| Leave Days2                                        | 0                 |
| Leave Month 3                                      | November          |
| Leave Days3                                        | 0                 |
| Leave Month 4                                      | December          |
| Leave Days4                                        | 0                 |
| Leave Month 5                                      | January           |
| Leave Days5                                        | 0                 |
| Leave Month 6                                      | February          |
| Leave Days6                                        | 0                 |
| Leave Month 7                                      | March             |
| Leave Days7                                        | 0                 |
| Equipment Downtime De                              | etails            |
| Equipment are in working condition?                | Yes               |
| Downtime > 4 Working Days                          | No                |
| Action after 4 working days are over for Equipment |                   |
| Training Details                                   |                   |
| Refresher training Conducted                       | Yes               |
| Refresher training Conducted Date                  | 20/09/2016        |
| If No; Date for next month                         |                   |

| » Month-4                                 | December                                                                                                    |                                          |          |
|-------------------------------------------|----------------------------------------------------------------------------------------------------|------------------------------------------|----------|
| » Hours4                                  | 28                                                                                                    |                                          |          |
| » Month-5<br>» Hours5                     | January<br>64                                                                                                    |                                          |          |
|                                           |                                                                                                    | » Month-6                                | February |
| » Hours6<br>» Month-7<br>» Hours7         | 42<br>March<br>20                                                                                                |                                          |          |
|                                           |                                                                                                    | Server & Noce Downtime de                | tails    |
|                                           |                                                                                                    | » Server Downtime Complaint logged date1 |          |
| » Server Downtime Complaint Closure date1 |                                                                                                    |                                          |          |
| » Server Downtime Complaint logged date2  |                                                                                                    |                                          |          |
| » Server Downtime Complaint Closure date2 |                                                                                                    |                                          |          |
| » Server Downtime Complaint logged date3  |                                                                                                    |                                          |          |
| » Server Downtime Complaint Closure date3 |                                                                                                    |                                          |          |
| » No. of Non-working days in between      | 0                                                                                                    |                                          |          |
| » No. of working days in downtime         | 0                                                                                                    |                                          |          |
| Stand alone PC downtime de                | tails                                                                                                    |                                          |          |
| » PC downtime Complaint logged date1      |                                                                                                    |                                          |          |
| » PC downtime Complaint Closure date1     |                                                                                                    |                                          |          |
| » PC downtime Complaint logged date2      |                                                                                                    |                                          |          |
| » PC downtime Complaint Closure date2     |                                                                                                    |                                          |          |
| » PC downtime Complaint logged date3      |                                                                                                    |                                          |          |
| » PC downtime Complaint Closure date3     |                                                                                                    |                                          |          |
| » No. of Non-working days in between      | 0                                                                                                    |                                          |          |
| No. of working days in downtime           | 0                                                                                                    |                                          |          |
| UPS downtime details                      |                                                                                                    |                                          |          |
| UPS downtime Complaint logged date1       |                                                                                                    |                                          |          |
| UPS downtime Complaint Closure date1      |                                                                                                    |                                          |          |
| UPS downtime Complaint logged date2       |                                                                                                    |                                          |          |
| UPS downtime Complaint Closure date2      |                                                                                                    |                                          |          |
| UPS downtime Complaint logged date3       |                                                                                                    |                                          |          |
| UPS downtime Complaint Closure date3      |                                                                                                    |                                          |          |
| No. of Non-working days in between        | 0                                                                                                    |                                          |          |
| No. of working days in downtime           | 0                                                                                                    |                                          |          |
| Genset downtime details                   | and the second second second second second second second second second second second second second second second |                                          |          |
| UPS downtime Complaint logged date1       |                                                                                                    |                                          |          |
| UPS downtime Complaint Closure date1      |                                                                                                    |                                          |          |
| UPS downtime Complaint logged date2       |                                                                                                    |                                          |          |
| UPS downtime Complaint Closure date2      |                                                                                                    |                                          |          |
| UPS downtime Complaint logged date3       |                                                                                                    |                                          |          |
| UPS downtime Complaint Closure date3      |                                                                                                    |                                          |          |
| No. of Non-working days in between        | 0                                                                                                    |                                          |          |
| No. of working days in downtime           | 0                                                                                                    |                                          |          |

| Integrated Computer Projector downtim           |                      |
|-------------------------------------------------|----------------------|
| » Projector downtime Complaint logged date1     |                      |
| » Projector downtime Complaint Closure date1    |                      |
| » Projector downtime Complaint logged date2     |                      |
| » Projector downtime Complaint Closure date2    |                      |
| » Projector downtime Complaint logged date3     |                      |
| » Projector downtime Complaint Closure date3    |                      |
| » No. of Non-working days in between            | 0                    |
| » No. of working days in downtime               | 0                    |
| Printer downtime details                        |                      |
| » Printer downtime Complaint logged date1       |                      |
| » Printer downtime Complaint Closure date1      |                      |
| » Printer downtime Complaint logged date2       |                      |
| » Printer downtime Complaint Closure date2      |                      |
| » Printer downtime Complaint logged date3       |                      |
| » Printer downtime Complaint Closure date3      |                      |
| » No. of Non-working days in between            | 0                    |
| » No. of working days in downtime               | 0                    |
| Interactive White Board (IWB) downtim           | e details            |
| » IWB downtime Complaint logged date1           |                      |
| » IWB downtime Complaint Closure date1          |                      |
| » IWB downtime Complaint logged date2           |                      |
| » IWB downtime Complaint Closure date2          |                      |
| » IWB downtime Complaint logged date3           |                      |
| » IWB downtime Complaint Closure date3          |                      |
| » No. of Non-working days in between            | 0                    |
| » No. of working days in downtime               | 0                    |
| Servo stabilizer downtime detail                | S                    |
| » stabilizer downtime Complaint logged date1    |                      |
| » stabilizer downtime Complaint Closure date1   |                      |
| » stabilizer downtime Complaint logged date2    |                      |
| » stabilizer downtime Complaint Closure date2   |                      |
| » stabilizer downtime Complaint logged date3    |                      |
| » stabilizer downtime Complaint Closure date3   |                      |
| » No. of Non-working days in between            | 0                    |
| » No. of working days in downtime               | 0                    |
| Switch, Networking Components and other periphe | ral downtime details |
| » peripheral downtime Complaint logged date1    |                      |
| » peripheral downtime Complaint Closure date1   |                      |
| » peripheral downtime Complaint logged date2    |                      |
| » peripheral downtime Complaint Closure date2   |                      |
| » peripheral downtime Complaint logged date3    |                      |
| » peripheral downtime Complaint Closure date3   |                      |
| » No. of Non-working days in between            | 0                    |

| e Content installed?                                        | Yes                                                                                                    |
|-------------------------------------------------------------|----------------------------------------------------------------------------------------------------|
| SMART Content with Educational software?                    | Yes                                                                                                    |
| > Stylus/ Pens                                              | Yes                                                                                                    |
| USB Cable                                                   | Yes                                                                                                    |
| Software CDs                                                | Yes                                                                                                    |
| User manual                                                 | Yes                                                                                                    |
| Recurring Service Details                                   |                                                                                                    |
| Register Type (Faulty/Stock/Other Register)                 | YES                                                                                                    |
| Register Quantity Consumed                                  | 1                                                                                                    |
| Blank Sheet of A4 Size                                      | Yes                                                                                                    |
| A4 Blank Sheet Quantity Consumed                            | 2510                                                                                                    |
| Cartridge                                                   | Yes                                                                                                    |
| Cartridge Quantity Consumed                                 | 1                                                                                                    |
| USB Drives                                                  | Yes                                                                                                    |
| USB Drives Quantity Consumed                                | 1                                                                                                    |
| Blank DVDs Rewritable                                       | Yes                                                                                                    |
| Blank DVD-RW Quantity Consumed                              | 25                                                                                                    |
| White Board Marker with Duster                              | Yes                                                                                                    |
| Quantity Consumed                                           | 6                                                                                                    |
| Electricity bill                                            | Yes                                                                                                    |
| Internet connectivity                                       | Yes                                                                                                    |
| Reason for Unavailablity                                    |                                                                                                    |
| Electrical Meter Reading and Generator Me                   | ter Reading                                                                                                    |
| Generator meter reading                                     | 120                                                                                                    |
| > Electrical meter reading                                  | 992                                                                                                    |
| Equipment replacement details                               |                                                                                                    |
| Replacement of any Equipment by Agency                      | No                                                                                                    |
| Name of the Equipment                                       |                                                                                                    |
| Theft/Damaged Equipment                                     |                                                                                                    |
| » Equipment theft/damage                                    | No                                                                                                    |
| If Yes; Name the Equipment                                  |                                                                                                    |
| Lab Utilization details                                     |                                                                                                    |
| No. of 9th Class students                                   | 73                                                                                                    |
| 9th Class students attending ICT labs                       | 73                                                                                                    |
| » No. of 10th Class students                                | 55                                                                                                    |
| > 10th Class students attending ICT labs                    | 55                                                                                                    |
| No. of hours for the following month lab has                | and the second second second second second second second second second second second second second second second |
| » Month-1                                                   | September                                                                                                    |
| » Hours1                                                    | 48                                                                                                    |
| the second second second second second second second second | October                                                                                                    |
| » Month-2                                                   | 0010001                                                                                                    |
| » Month-2                                                   | 36                                                                                                    |
| » Month-2<br>» Hours2<br>» Month-3                          | 36<br>November                                                                                                   |

24

Ju/

HEADMASTER Signature of Head Master Mistress with Seal